# Поиск информации в Интернете

## *Типы поиска:*

*• Поиск по адресам URL*

*• Поисковые системы*

## **Поисковые системы**

**Поисковые машины** - это автоматические системы, опрашивающие серверы, подключенные к глобальной сети, и сохраняющие в своей базе информацию об имеющихся на серверах данных.

**РОБОТ ИНДЕКС ПРОГРАММА ОБРАБОТКИ ЗАПРОСОВ**

#### **Российские поисковые серверы:**

- **• «Яндекс»** yandex.ru;
- «Гугл» gogle.ru
- **• «Рамблер»** —rambler.ru
- **• «Апорт»** aport.ru
- **• «Gogo»** gogo.ru

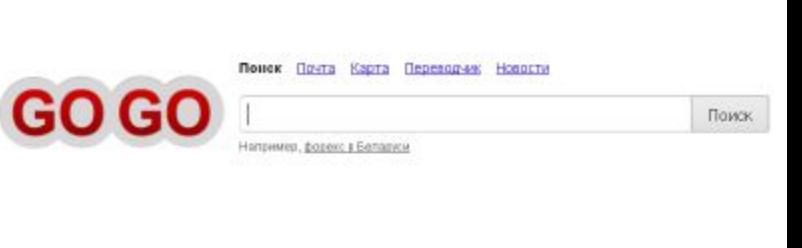

Goog

**Downs & Google** 

Mes nonvoird

USD LE 29,4606

EUR LIE 38,5138

Добавьте вниметью

Life News

Eurooport

Heóna -0,01% 122,72 06/0

**Oytforned LiveSport** 

 $=$ 

YouTube Honocra Houra Dick Ranengaps Euge-

диниства

В БЫХОДНЫЕ ВОЗМОЖЕН ДОХОДЬ

Телепрограмма вечером

сериалы фильмы спорт 22:55 Мент в законе-2 НТВ

00:25 Братство танца

Первый 00:25 Большая кража

Россия 1

Афиша: Кемерово

ODBCXON

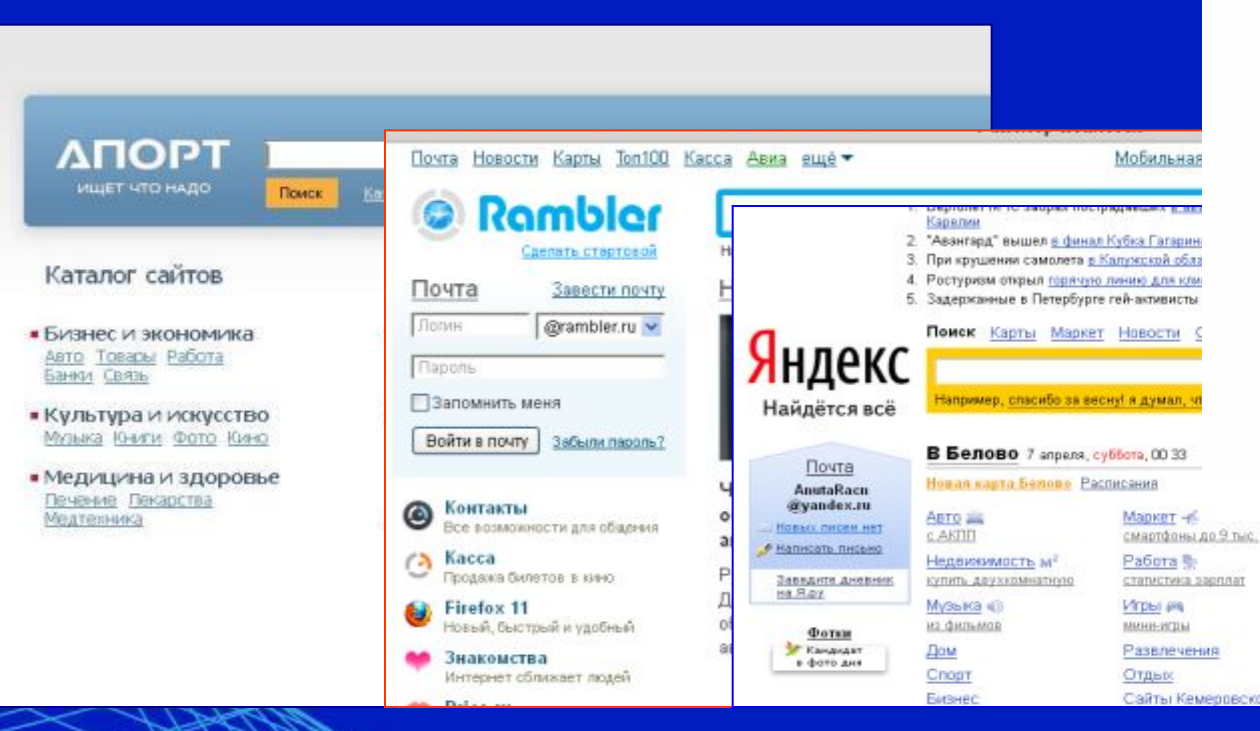

*Технология поиска в поисковых системах*

*1. Поиск по рубрикатору*

*2. Поиск по ключевым словам*

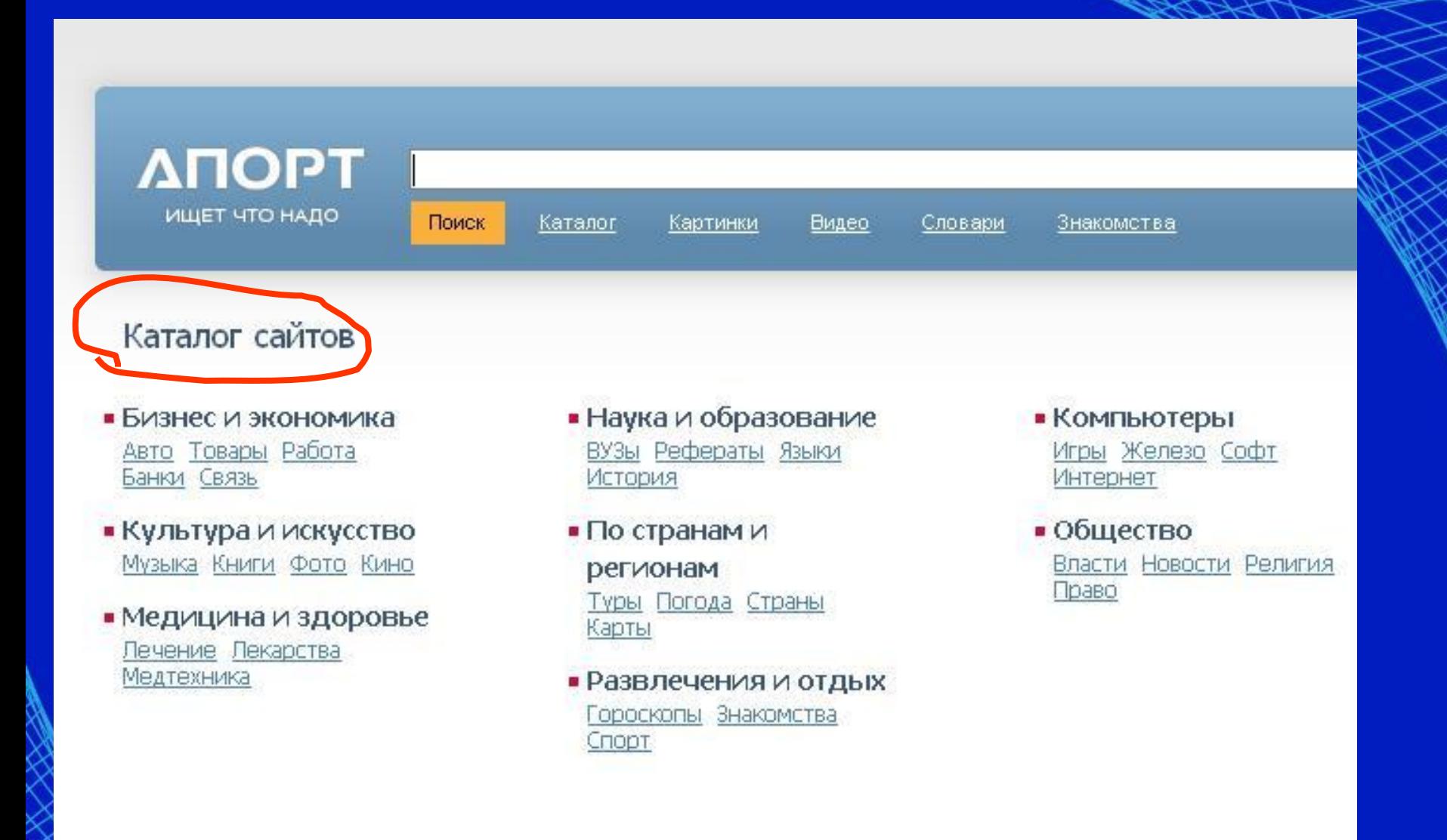

### *Поиск по ключевым словам*

**• Для поиска внутри одного предложения слова в запросе разделяют пробелом или знаком &.**

**Например, «приключенческий роман» или «приключенческий&роман». Несколько набранных в запросе слов, разделенных пробелами, означают, что все они должны входить в одно предложение искомого документа.**

### *Поиск по ключевым словам*

- **• При поиске синонимов или близких по значению слов между словами можно поставить вертикальную черту «|».**
- **• Например, по запросу «ребенок | малыш | младенец» будут найдены документы с любым из этих слов.**

#### *Поиск по ключевым словам*

- **• Если вы хотите, чтобы были отобраны только те документы, в которых встретилось каждое слово, указанное в запросе, поставьте перед каждым из них знак плюс «+». Если вы, наоборот, хотите исключить какие-либо слова из результата поиска, поставьте перед этим словом минус «-». Знаки « + » и «-» надо писать через пробел от предыдущего и слитно со следующим словом.**
- Например, по запросу «Волга -автомобиль» будут найдены документы, в которых есть слово «Волга» и нет слова «автомобиль».

- лиса & енот a)
- б) лиса & енот & заяц
- B) лиса
- лиса заяц r)

Изобразите графически количество страниц, которые найдёт поисковый сервер по каждому запросу.

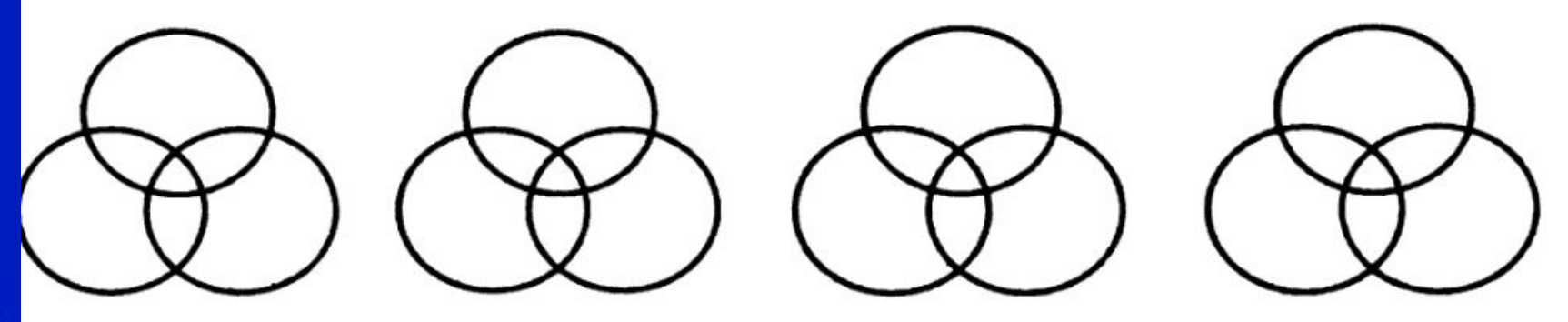

a) б) B) r) Расположите обозначения запросов в порядке убывания количества страниц, которые найдёт поисковый сервер по каждому запросу.

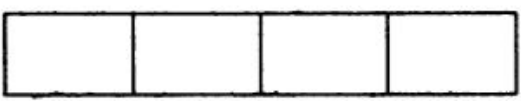

- (вальс & танго) | квикстеп a)
- б) вальс & танго & квикстеп
- B) танго & квикстеп
- вальс | танго | квикстеп г)

Расположите обозначения запросов в порядке возрастания количества страниц, которые найдёт поисковый сервер по каждому запросу.

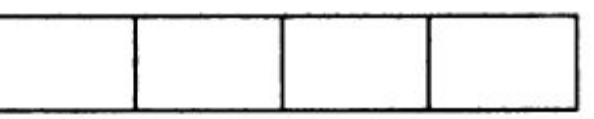

- (Шишкин | Васнецов | Суриков) & художник a)
- б) Шишкин & художник
- в) Суриков | художник
- г) Шишкин | Васнецов | Суриков | художник

Расположите обозначения запросов в порядке возрастания количества страниц, которые найдет поисковый сервер по каждому запросу.

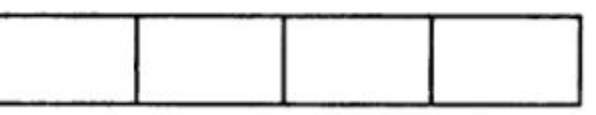

- а) скакалка & обруч
- б) мяч & скакалка & обруч
- в) обруч | (мяч & скакалка)
- г) скакалка | мяч | обруч

Расположите обозначения запросов в порядке убывания количества страниц, которые найдёт поисковый сервер по каждому запросу.

Ответ:

В таблице приведены запросы к поисковому серверу. Для каждого запроса указан его код - буква от А до Г. Расположите коды запросов слева направо в порядке возрастания количества страниц, которые найдёт поисковый сервер as killseboot tempa if по каждому запросу.

Для обозначения логической операции «ИЛИ» в запросе используется символ |, а для логической операции «И» - &.

#### Код Запрос

- Мартышка & Козёл A
- (Мартышка & Осёл) | Мишка Б
- Мартышка | Осёл | Козёл | Мишка B
- Мартышка & Осёл & Козёл & Мишка  $\Gamma$

Ответ: